## BAYERISCHER SPORTSCHÜTZENBUND E.V.

UNTER DEM PROTEKTORAT SR. KGL. HOHEIT HERZOG FRANZ VON BAYERN

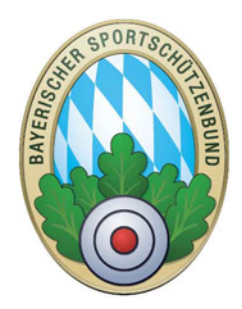

Bayerischer Sportschützenbund e.V · Ingolstädter Landstrasse 110 · 85748 Garching

Moderatoren Standaufsichten im BSSB

Ihnen schreibt eMail Telefon Datum christian.schroeck@bssb.bayern 089 / 316949-30 17.03.2020

## **Wichtige Hinweise für die Moderatoren Standaufsichtsausbildung im BSSB**

Liebe leitenden Ausbilder für Standaufsichten, im Jahre 2018 haben wir begonnen, die Registrierung der Standaufsichten im ZMI zu registrieren.

Wie läuft die Umstellung:

- 1; Die beim BSSB registrierten und zugelassenen leitenden Ausbilder senden ihre noch nicht verbrauchten Blöcke mit den Nachweislisten, bzw. nur die Nachweislisten an die Geschäftsstelle des BSSB zu Händen Hr. Schröck
- 2; Nach dem Abgleich der offenen Bescheinigungsnummern wird der leitende Ausbilder für die ZMI Datei freigegeben. Nach der Freigabe und dem Eingang der Datenschutzerklärung erhält der leitende Ausbilder den Zugangscode und evtl., sofern notwendig, den Link um das Programm zu installieren.

Die Datenpflege in der ZMI zeigt das blg. Handbuch für leitende Ausbilder.

Eine weitere Möglichkeit der Datenpflege könnte über den Mitgliederverwalter des Gaues erfolgen. In diesem Fall ist wie oben zu verfahren. Bei der Übersendung der Abschlusslisten teilt der leitende Ausbilder mit, dass der Mitgliederverwalter des Gaues die Datenhaltung übernimmt. In diesem Fall wird dann der Mitgliederverwalter mit den Rechten für die Eintragung ausgestattet.

## Wichtig:

Diejenige Person, die die Eintragung in der ZMI Datei vornimmt ist dafür verantwortlich, dass nur zugelassene und vom BSSB ausgebildete Moderatoren die Ausbildung vornehmen. Nur Lehrgangsteilnehmer die von BSSB ausgebildeten Ausbildern ausgebildet wurden, dürfen in die ZMI Datei eingetragen werden.

## **BAYERISCHER SPORTSCHÜTZENBUND E.V.**

UNTER DEM PROTEKTORAT SR. KGL. HOHEIT HERZOG FRANZ VON BAYERN

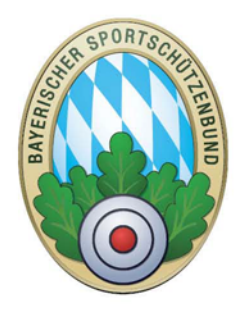

Bayerischer Sportschützenbund e.V · Ingolstädter Landstrasse 110 · 85748 Garching

3; Erfassung der Altdaten:

Sollten Sie ihre Altdaten (Daten von früher ausgebildeten Personen) in der ZMI Datei hinterlegen wollen, können Sie diese entweder nachträglich einpflegen oder aber sie senden eine Excel Datei lt. Blg. Muster an den BSSB. Wir werden dann diese Daten über eine geschlossene Importfunktion einlesen. Bitte senden Sie diese Excel Datei an Christian Schröck.

Sollten Sie Rückfragen irgendwelcher Art für die Umstellung haben wenden Sie sich bitte ebenfalls an Herrn Schröck.

.

Mit freundlichem Schützengruß

Christian Schröck (Sachbearbeiter Breitensport)